#### Step:-1 Click on My Account >My Transaction>Ticket Cancellation History

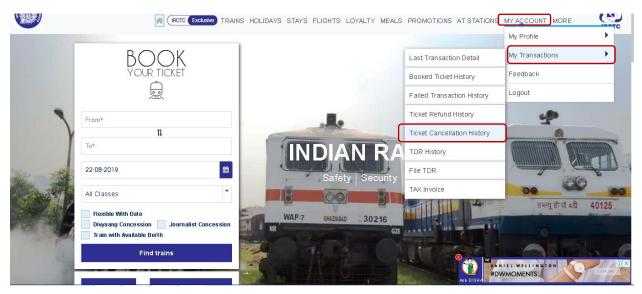

#### Step 2:- Click on cancelled ticket details for refund Ticket Cancellation History ● Journey Date ▲ 🔵 Cancellation Date I≣All Journey ∰Upcoming 'DPast Thursday PNR Number : 2636121117 Cancellation Id : 100000005362952 Train Name : LUCKNOW MAIL Train No .: 12230 **25** 2019 Jul NEW DELHI (NDLS) →LUCKNOW NR (LKO) Cancellation Date : 25-Jul-2019 15:25:41 HRS Booking Amount : 1260.0 Refund Amount : 155.0 Cancelled Thursday PNR Number : 2636121117 Cancellation Id : 100000005362251 Jul Train Name : LUCKNOW MAIL Train No .: 12230 25 2019 NEW DELHL(NDLS) →LUCKNOW NR (LKO) Cancellation Date : 19-Jul-2019 12:25:49 HRS Booking Amount : 1260.0 Refund Amount : 390.0 Cancelled Tuesday PNR Number : 2636121123 Cancellation Id : 100000005362252 Train Name : LUCKNOW MAIL Train No :: 12230 Jul 30 2019 NEW DELHI (NDLS) →GHAZIABAD (GZB) Cancellation Date : 19-Jul-2019 12:26:23 HRS Booking Amount : 340.0 Refund Amount : 100.0 Cancelled Wednesday PNR Number : 2441499698 Cancellation Id : 100000005363049 Train Name : GORAKDAM EXPRES Jul Train No .: 12556 31 NEW DELHI (NDLS) →LUCKNOW NR (LKO) Cancellation Date : 29-Jul-2019 11:17:22 HRS 2019 Booking Amount : 185.0 Refund Amount : 125.0 Cancelled

|                                      | Ticket Cancello                                      | ation History                                       |
|--------------------------------------|------------------------------------------------------|-----------------------------------------------------|
| <ul> <li>● Journey Date ▲</li> </ul> | Cancellation Date                                    |                                                     |
| I≣All Journey                        | ∰Upcoming DPast                                      |                                                     |
| Thursday                             | PNR Number : <b>2636121117</b>                       | Cancellation Id : <b>100000005362952</b>            |
| <b>25</b> Jul                        | Train Name : <b>LUCKNOW MAIL</b>                     | Train No : <b>12230</b>                             |
| 2019                                 | NEW DELHI ( <b>NDLS) →</b> LUCKNOW NR ( <b>LKO</b> ) | Cancellation Date : <b>25-Jul-2019 15:25:41 HRS</b> |
| Cancelled                            | Booking Amount : <b>1260.0</b>                       | Refund Amount : <b>155.0</b>                        |
|                                      |                                                      | Verify                                              |
| Thursday                             | PNR Number : 2636121117                              | Cancellation Id : 10000005362251                    |
| <b>25</b> Jul                        | Train Name : LUCKNOW MAIL                            | Train No :: 12230                                   |
| 2019                                 | NEW DELHI (NDLS) →LUCKNOW NR (LKO)                   | Cancellation Date : 19-Jul-2019 12:25:49 HRS        |
| Cancelled                            | Booking Amount : 1260.0                              | Refund Amount : 390.0                               |
| Tuesday                              | PNR Number : 2636121123                              | Cancellation Id : <b>100000005362252</b>            |
| <b>30</b> Jul                        | Train Name : LUCKNOW MAIL                            | Train No :: <b>12230</b>                            |
| 2019                                 | NEW DELHI (NDLS) → GHAZIABAD (CZB)                   | Cancellation Date : <b>19-Jul-2019 12:26:23 HRS</b> |
| Cancelled                            | Booking Amount : 340.0                               | Refund Amount : <b>100.0</b>                        |
| Wednesday                            | PNR Number : 2441499698                              | Cancellation Id : <b>100000005363049</b>            |
| <b>31</b> Jul                        | Train Name : GORAKDAM EXPRES                         | Train No :: <b>12556</b>                            |
| 2019                                 | NEW DELHI (NDLS) →LUCKNOW NR (LKO)                   | Cancellation Date : <b>29-Jul-2019 11:17:22 HRS</b> |
| Cancelled                            | Booking Amount : 185.0                               | Refund Amount : <b>125.0</b>                        |

### Step4:- After Click on Verify Button, provide the OTP received On Passenger Mobile at the time of cancellation

|                                                 | Ticket Cancellation                                                                                                    | h History                                                                                                    |  |  |  |
|-------------------------------------------------|----------------------------------------------------------------------------------------------------|----------------------------------------------------------------------------------------------------|--|--|--|
| Journey Date .                                  | Journey Date     Cancellation Date                                                                                                    |                                                                                                    |  |  |  |
| I≣All Journey                                   | ∰Upcoming "DPast                                                                                                    |                                                                                                    |  |  |  |
| Thursday<br><b>25</b> Jul<br>Cancelled          | PNR Number : 2636121117<br>Train Name : LUCKNOW MAIL<br>NEW DELHI (NDLS) →LUCKNOW NR (LKO)<br>Booking Amount : 1260.0                                           | Cancellation Id : 100000005362952<br>Train No :: 12230<br>Cancellation Date : 25-Jul-2019 15:25:41 HRS<br>Refund Amount : 155.0                             |  |  |  |
|                                                 | Verify OTP                                                                                                    | *                                                                                                    |  |  |  |
| Thursday<br><b>25</b> Jul<br>2019<br>Cancelled  | Enter OTP received on Mobile: Sub                                                                                                    | mit<br>5:49 HRS                                                                                                    |  |  |  |
| Tuesday<br><b>30</b> Jul<br>2019<br>Cancelled   | PNR Number : 2636121123<br>Train Name : LUCKNOW MAIL<br>NEW DELHI (NDLS) →GHAZIABAD (GZB)<br>Booking Amount : 340.0                                             | Cancellation Id : 100000005362252<br>Train No .: 12230<br>Cancellation Date : 19-Jul-2019 12:26:23 HRS<br>Refund Amount : 100.0                             |  |  |  |
| Wednesday<br><b>31</b> Jul<br>2019<br>Cancelled | PNR Number : <b>2441499698</b><br>Train Name : G <b>ORAKDAM EXPRES</b><br>NEW DELHI ( <b>NDLS) →</b> LUCKNOW NR ( <b>LKO</b> )<br>Booking Amount : <b>185.0</b> | Cancellation Id : <b>100000005363049</b><br>Train No :: <b>12556</b><br>Cancellation Date : <b>29-Jul-2019 11:17:22 HRS</b><br>Refund Amount : <b>125.0</b> |  |  |  |

#### Step5:- Enter the OTP at Popup Box and Submit

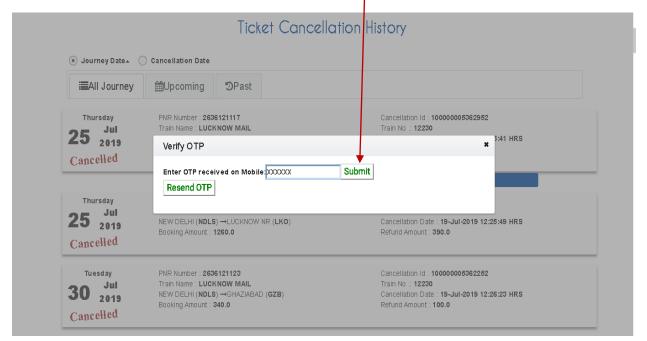

# Step6:- If OTP not received at the time of cancellation, then click on "RESEND OTP" Button

|                                                | Ticket Cancelletion H                                                                                                    | istory                                                                                                    |
|------------------------------------------------|----------------------------------------------------------------------------------------------------|----------------------------------------------------------------------------------------------------|
| Journey Date                                   | ■Upcoming <sup>©</sup> Past                                                                                                    |                                                                                                    |
| Thursday<br>25 Jul<br>2019<br>Cancelled        | PNR Number : 2636121117<br>Train Name : LUCKNOW MAIL<br>Verify OTP<br>Enter OTP received on Mobile XXXXXX Submit                                           | Cancellation Id : 10000005362952<br>Train No :: 12230<br>¥ 3:41 HRS                                                                                         |
| Thursday<br><b>25</b> Jul<br>2019<br>Cancelled | Resend OTP NEW DELHI (NDLS) →LUCKNOW NR (LKO) Booking Amount : 1260.0                                                                                      | Cancellation Date : <b>19-Jul-2019 12:25:49 HR5</b><br>Refund Amount : <b>390.0</b>                                                                         |
| Tuesday<br><b>30</b> Jul<br>2019<br>Cancelled  | PNR Number : <b>2636121123</b><br>Train Name : <b>LUCKNOW MAIL</b><br>NEW DELHI ( <b>NDLS) →</b> GHAZIABAD ( <b>GZB</b> )<br>Booking Amount : <b>340.0</b> | Cancellation Id : <b>100000005362252</b><br>Train No :: <b>12230</b><br>Cancellation Date : <b>19-Jul-2019 12:26:23 HRS</b><br>Refund Amount : <b>100.0</b> |

#### Step7:- Enter the OTP received on mobile and Click on "SUBMIT" button

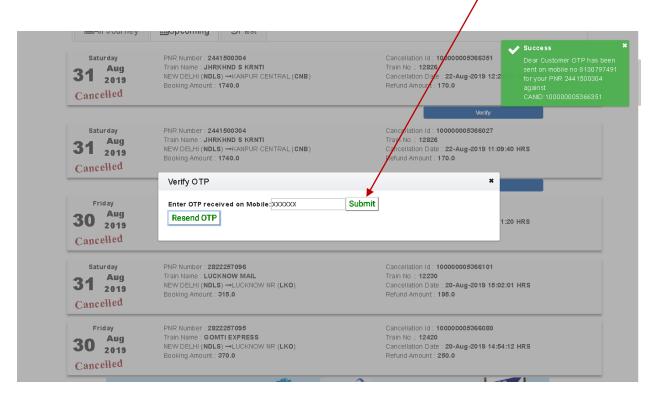

Final Step:-After final verification refund amount will be credit to PSP's (Principal Service Provider) RDS Account